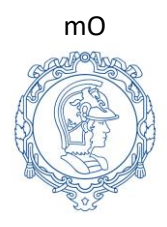

**ESCOLA POLITÉCNICA DA UNIVERSIDADE DE SÃO PAULO Departamento de Engenharia de Sistemas Eletrônicos - PSI – EPUSP PSI 3031 - LABORATÓRIO DE CIRCUITOS ELÉTRICOS**

# **Experiência 6 - Resposta em Frequência de Circuitos RC e RLC**

# **PARTE 1 - INTRODUÇÃO TEÓRICA**

Walter Salcedo e Marcio Lobo Revisão: Leopoldo Yoshioka Edição 2018

## **1) Objetivos:**

- Estudar a resposta em frequência em redes passivas RC e RLC.
- Identificar indicadores de qualidade da resposta destes circuitos analisando frequência de corte e índice de mérito.

## **2) Resposta em frequência**

Nas experiências anteriores (Exp 3 e Exp 4) observamos o comportamento de elementos reativos como o capacitor e o indutor operando em regime permanente senoidal. Verificamos que o módulo da impedância do capacitor é inversamente proporcional à frequência, enquanto que o módulo da impedância do indutor aumenta linearmente com a frequência. Nesta experiência estudaremos o comportamento de circuitos RC e RLC em função da variação de frequência do sinal de excitação.

Um circuito RC ou RLC pode ser representado por um quadrupolo (ou quadripolo) que é um dispositivo de duas portas, como mostrado na Fig. 1.

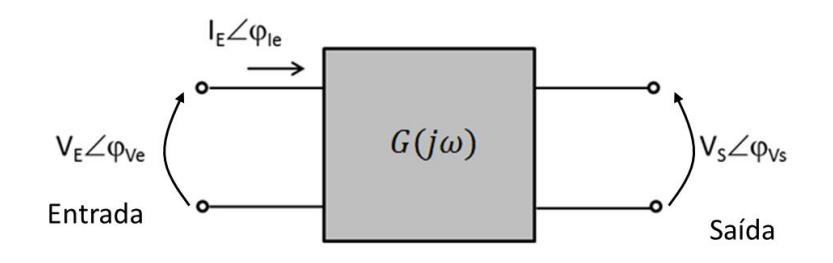

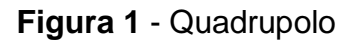

O quadrupolo pode ser definido pela função ganho,  $G(i\omega)$ ,  $\omega = 2\pi f$ , que relaciona o sinal de entrada com o sinal de saída. O ganho,  $G(i\omega)$ , é definido para excitação senoidal em regime estacionário sendo que depende dos parâmetros que constituem o quadrupolo (R, L e C) e da frequência angular do sinal de excitação,  $\omega$ . O G(j $\omega$ ) é uma função complexa constituída por um componente real e outro imaginário (na representação cartesiana) ou pelo módulo e fase (na representação polar). Para um quadrupolo como o da Fig. 1, definimos o ganho,

 $G(j\omega)$ , como sendo a razão entre os fasores da tensão de saída,  $\widehat{V}_{\mathcal{S}}$ , e da tensão de entrada,  $\widehat{V}_E$ , como segue:

$$
G(j\omega) = \frac{V_S \angle \varphi_{V_S}}{V_E \angle \varphi_{V e}}
$$
 (1)

ou

$$
G(j\omega) = \left|\frac{v_s}{v_e}\right| \exp(j\varphi) = |G(j\omega)| \exp(j\varphi), \quad \text{onde} \quad \varphi = \varphi_{Vs} - \varphi_{Ve} \tag{2}
$$

 $\varphi_{Ve}$  é a fase do sinal de entrada,  $\widehat{V_E}$ , e  $\varphi_{Vs}$  é a fase do sinal de saída,  $\widehat{V_S}$ .

Assim, o ganho,  $G(j\omega)$ , será completamente determinada pelo seu módulo,  $|G(j\omega)|$ , e sua fase,  $\varphi$ , respectivamente. Chamamos de resposta em frequência o comportamento do módulo e fase do ganho.

#### *2.1 Sistemas não-ressonantes*

Nos sistemas não ressonantes, a resposta em frequência é caracterizada pela frequência de corte. Existem dois critérios para a determinação da frequência de corte:

- 1) frequência onde o módulo da função de transferência é 3 dB (decibéis<sup>1</sup>) abaixo do valor de patamar (corresponde a  $\frac{1}{\sqrt{2}} \approx 0.71$  vezes o valor do patamar ou valor máximo);
- 2) frequência onde a fase da função de transferência é 45 graus.

A Figura 2 mostra um exemplo de curvas de resposta em frequência da função ganho, com comportamento não ressonante. Note que a curva do módulo do ganho, sendo que na faixa de 10 Hz até próximo de 700 Hz o valor do ganho é aproximadamente de 0 dB (corresponde ao Ganho = 1). Observe que na frequência de corte (723 Hz) o valor do ganho é de - 3 dB (corresponde ao Ganho = 0,701). A partir da frequência de corte o ganho se reduz cada vez mais com o aumento da frequência. Note que quando se utiliza representação em decibéis (dB), valores negativos de ganho significam que a amplitude da tensão de entrada é menor do que a amplitude da tensão de saída, ou seja, ganho menor do que um.

A Figura 2b mostra a curva da fase do ganho, sendo que a curva começa em  $0^{\circ}$ decrescendo monotonicamente com o aumento da frequência, até chegar a - 90°. Observe que na frequência de corte (723 Hz) o valor da fase do ganho é exatamente - 45<sup>o</sup>.

1

<sup>&</sup>lt;sup>1</sup> Ganho em decibéis:  $G_{dB} = 20 log(\frac{V_s}{V_s})$  $\frac{v_S}{v_E}$ 

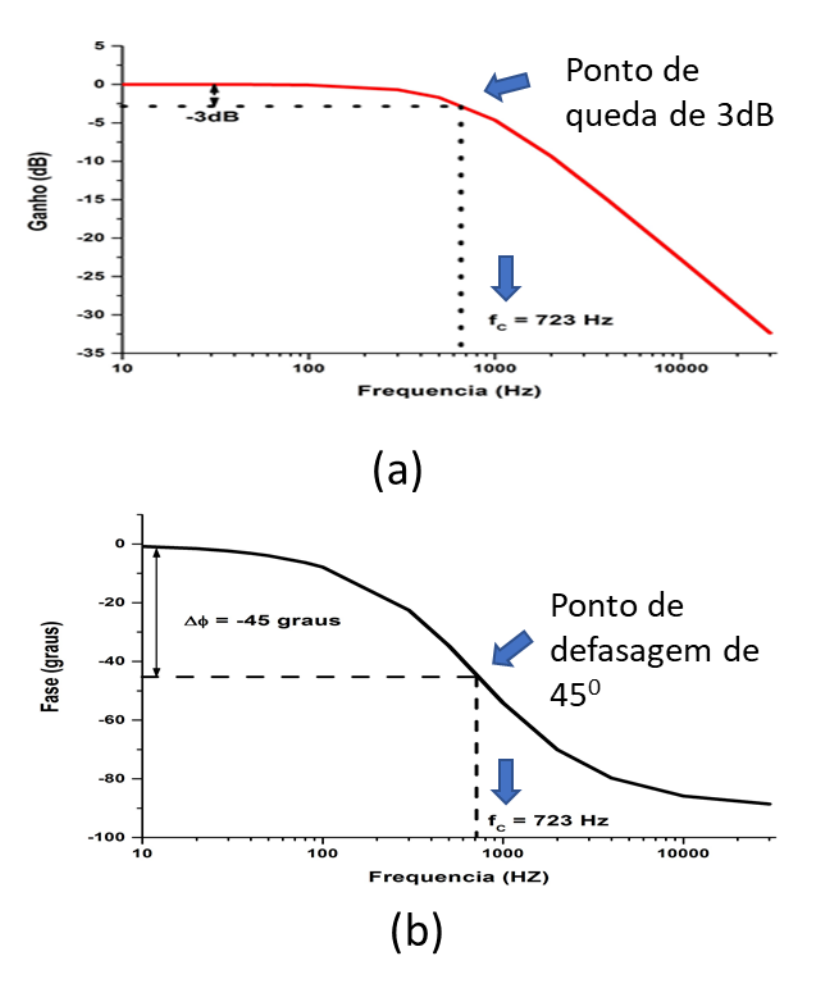

**Figura 2** – Resposta em frequência de circuito não ressonante. A frequência de corte, fc, do sistema é de 732Hz

### *2.2 Sistemas ressonantes*

Circuitos elétricos compostos de elementos reativos (L e C) possuem uma tendência para apresentar um comportamento ressonante, ou seja, respondem com maior intensidade (por exemplo, maior ganho) em determinada frequência. Circuitos LC produzem o fenômeno de ressonância quando as suas reatâncias se tornam iguais (em módulo).

Em sistemas ressonantes, a resposta em frequência pode ser caracterizada pelos seguintes parâmetros:

- Frequência de ressonância (fR)
- Frequência de corte inferior  $(f_{C1})$
- Frequência de corte superior  $(f_{C2})$
- Indice de mérito ou fator de qualidade (Q)

A Figura 3 mostra um exemplo de curva de resposta em frequência da função impedância, com comportamento ressonante.

Pode-se identificar a frequência de ressonância utilizando um dos seguintes critérios:

1) ponto onde a função de transferência assume seu **valor máximo** (ou mínimo);

2) ponto onde a fase da função de transferência é igual a **zero**. Nesta experiência consideraremos o primeiro critério<sup>2</sup>.

As frequências de corte inferior ( $f_{c1}$ ) e frequência de corte superior ( $f_{c2}$ ) sequem o mesmo critério dos sistemas não ressonantes, ou seja, correspondem aos pontos onde o módulo da função de transferência apresenta uma queda de 3 dB (ou  $|G(i\omega)|/\sqrt{2}$ , ou Z<sub>max</sub>/ $\sqrt{2}$ ). O índice de mérito, parâmetro que indica a qualidade do sistema, é definido da seguinte forma:

$$
Q = \frac{f_R}{f_{c2} - f_{c1}}\tag{3}
$$

Particularmente, nesta experiência analisaremos a resposta em frequência de quadrupolos constituídos por circuitos passivos RC e RLC e, com o auxílio destes resultados, discutiremos a resposta em frequência de um multímetro digital.

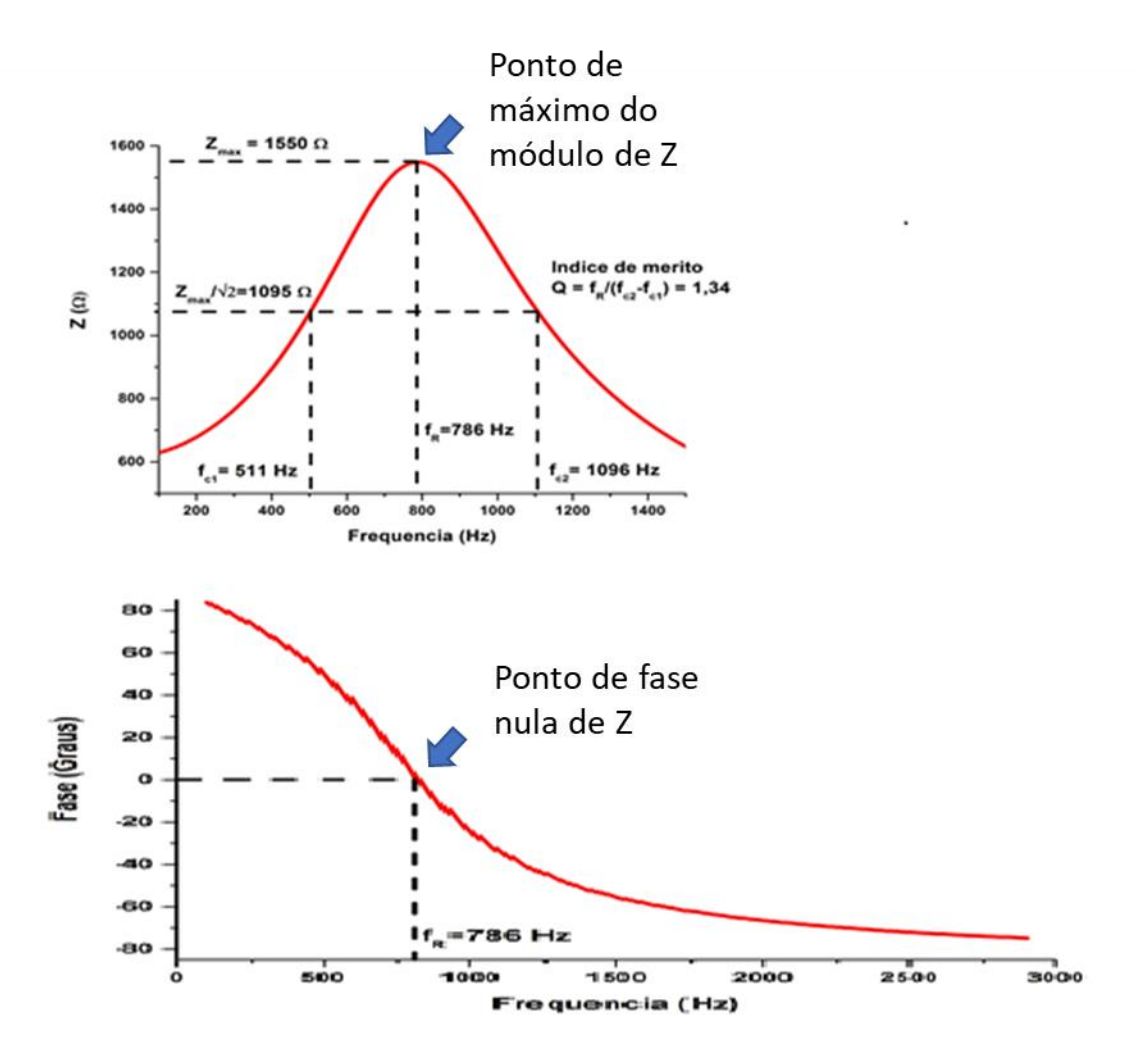

Figura 3 – Resposta em frequência de um circuito ressonante. Frequência de ressonância de 786Hz.

1

 $2$  As frequências identificadas pelos dois critérios podem coincidir ou não dependendo do fator Q relacionado às perdas dos componentes reativos (corrente de fuga pelo dielétrico do capacitor ou resistência de enrolamento do indutor).

## **3. Resposta em Frequência de um Circuito RC**

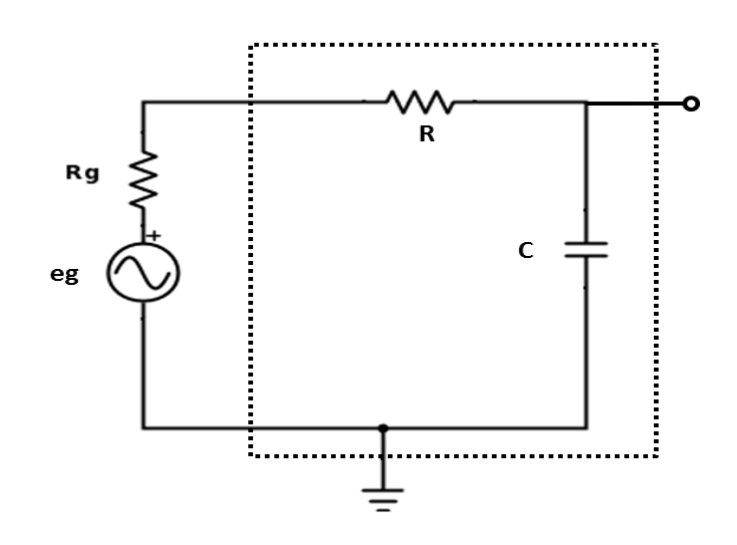

Figura 4 – Circuito RC.

A função de transferência do ganho, G(jω), do circuito mostrado na Figura 4 (parte marcada por linhas tracejadas) será dada pelas expressões que seguem:

$$
G(j\omega) = \frac{Z_C}{Z_C + R} = \frac{1}{1 + \omega RCj}
$$
\n(4)

$$
|G(j\omega)| = \frac{1}{\sqrt{1 + (\omega RC)^2}} = \frac{1}{\sqrt{1 + \left(\frac{\omega}{\omega_c}\right)^2}}
$$
(5)

$$
\varphi = -\arctan(\omega RC) \tag{6}
$$

*Obs.: Faça como exercício a verificação dos resultados acima.* 

## **4) Resposta em Frequência do Circuito RLC**

### *4.1 Circuito RLC (indutor sem perdas)*

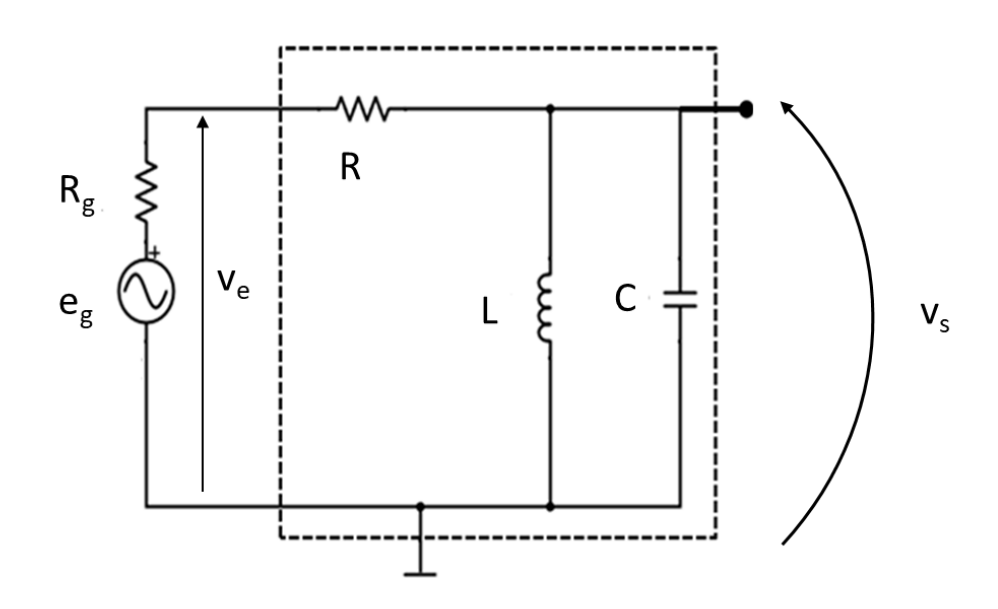

Figura 5 – Circuito RLC sem perdas no indutor

A função de transferência do ganho, G(jω), do circuito mostrado na Figura 5 (parte marcada por linhas tracejadas) será dada pelas expressões que seguem:

$$
G(j\omega) = \frac{1}{1 + \frac{R}{\omega L} \left( \left(\frac{\omega}{\omega_0}\right)^2 - 1\right)j}
$$
(7)

$$
|G(j\omega)| = \left[\frac{1}{1 + \left(\frac{R}{\omega L}\right)^2 \left(1 - \left(\frac{\omega}{\omega_0}\right)^2\right)^2}\right]^{1/2} \tag{8}
$$

$$
\varphi = \arctan\left[\frac{R}{\omega L}\left(1 - \frac{\omega^2}{\omega_0^2}\right)\right]
$$
\n(9)

*Obs.: Faça como exercício a verificação dos resultados acima.* 

#### *4.2 Circuito RLC (indutor com perdas)*

O resistor *R<sup>S</sup>* em série com *L<sup>S</sup>* representa a resistência do enrolamento do indutor *L*.

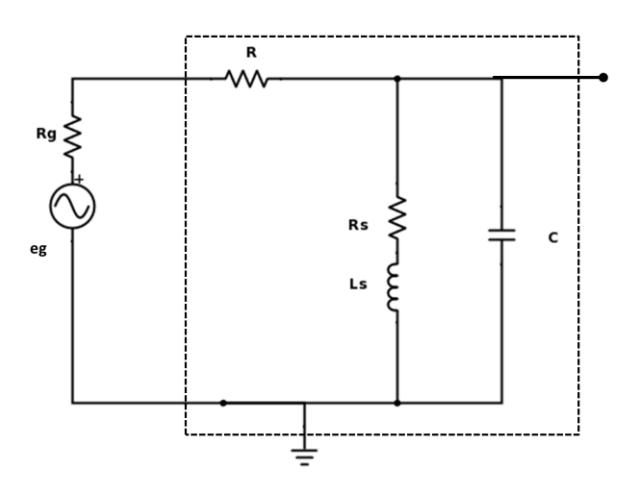

Figura 6 - Circuito RLC com perdas no indutor.

A função de transferência do ganho, G(jω), do circuito mostrado na Figura 6 (parte marcada por linhas tracejadas) será dada pelas expressões que seguem:

$$
G(j\omega) = \frac{R_S + \omega Lj}{R_S + R\left(1 - \frac{\omega^2}{\omega_0^2}\right) + (\omega L + \omega R R_S C)j}
$$
(10)

$$
|G(j\omega)| = \left[\frac{1 + \left(\frac{R_S}{\omega L}\right)^2}{1 + \left(\frac{R_S}{\omega L}\right)^2 \left(1 + \frac{2R}{R_S} + (\omega RC)^2\right) + \left(\frac{R}{\omega L}\right)^2 \left(1 - \left(\frac{\omega}{\omega_0}\right)^2\right)^2}\right]^{1/2} \tag{11}
$$

$$
\varphi = \arctan\left[\frac{R}{\omega L} \left( \frac{1 - \frac{\omega^2}{\omega_0^2} \left( 1 + \frac{R_S^2}{\omega^2 L^2} \right)}{1 + \frac{R_S (R_S + R)}{\omega^2 L^2}} \right) \right]
$$
(12)

Onde:  $\omega_0 = 1/\sqrt{LC}$ 

*Obs.: Faça como exercício a verificação dos resultados acima.* 

# **PARTE 2 - PREPARAÇÃO PARA A EXPERIÊNCIA**

Nesta experiência vocês devem realizar uma preparação antes do dia de aula. A preparação é imprescindível para a execução da experiência no Laboratório. A falta de preparação implicará na falta de tempo para a execução dos itens previstos no Guia Experimental.

Mostre os resultados da preparação para o professor no início da aula.

#### *1) Resposta em frequência de circuito RC*

Considere o circuito RC mostrado na **Figura 4** e adote **R<sup>g</sup> = 0 Ω; R = 1 kΩ e C = 100 nF**.

- Utilize o computador para calcule o valor numérico do módulo de ganho,  $|G(j\omega)|$ , e de fase,  $\varphi$ , com a frequência variando de 10 Hz a 6 kHz. Escolha os intervalos de frequência convenientemente espaçados (*ver Tabela 2 do Template do Relatório*). Escolha um software de cálculo numérico (por exemplo MatLab ou *Wolfram Alpha*) ou uma planilha eletrônica (por exemplo Excel ou Calc)
- Construa os gráficos, ajustando as escalas para representar as curvas de forma similar às curvas mostradas na Figura 2. Para o gráfico do módulo do ganho devese utilizar a escala em dB e a escala de frequência deve ser logarítmica. Veja um exemplo de escala monolog no final deste documento.
- Imprima os gráficos (caso você tenha utilizado algum software). Os mesmos deverão ser anexados ao Relatório que será desenvolvido durante a experiência.
- A partir dos gráficos de ganho e de fase obtenha a frequência de corte.
- Calcule a frequência de corte teórica, utilizando-se a fórmula  $f_c = \frac{1}{2\pi i}$  $\frac{1}{2\pi RC}$ .

### *2) Resposta em frequência de circuito RLC*

Considere o circuito RLC mostrado na **Figura 6**, e adote **R = 10kΩ, C = 100 nF, L<sup>S</sup> = 3,0mH e**  $R_s = 8,0$  Ω.

- Calcule o valor numérico do módulo de ganho,  $|G(j\omega)|$ , e da fase,  $\varphi$ , com a frequência variando de **1 kHz a 20 kHz**. Escolha os pontos convenientemente espaçados (*ver Tabela 3 do Template do Relatório)*.
- Construa o gráfico, ajustando as escalas para representar a curva de forma similar às curvas mostradas na Figura 3. Para o gráfico do ganho deve-se utilizar a escala em dB e a escala de frequência deve ser logarítmica (gráfico monolog).
- Imprima os gráficos caso tenha utilizado algum software. Os mesmos deverão ser anexados ao Relatório que será desenvolvido durante a experiência.
- A partir dos gráficos de ganho e de fase obtenha a frequências de ressonância correspondentes.
- Calcule a frequência de ressonância teórica, utilizando a fórmula  $f_R = \frac{1}{2\pi R}$  $2\pi LC$
- A partir do gráfico de ganho obtenha as frequências de corte inferior e superior.
- Determine a largura de banda ( $\Delta f = f_{c2} f_{c1}$ )
- Calcule o fator de mérito  $(Q = \frac{f_R}{\Delta t})$  $\frac{IR}{\Delta f}$  ).

# **Modelos de Tabelas e Gráficos (Monolog)**

Tabela – Valores numéricos de módulo e fase do Ganho

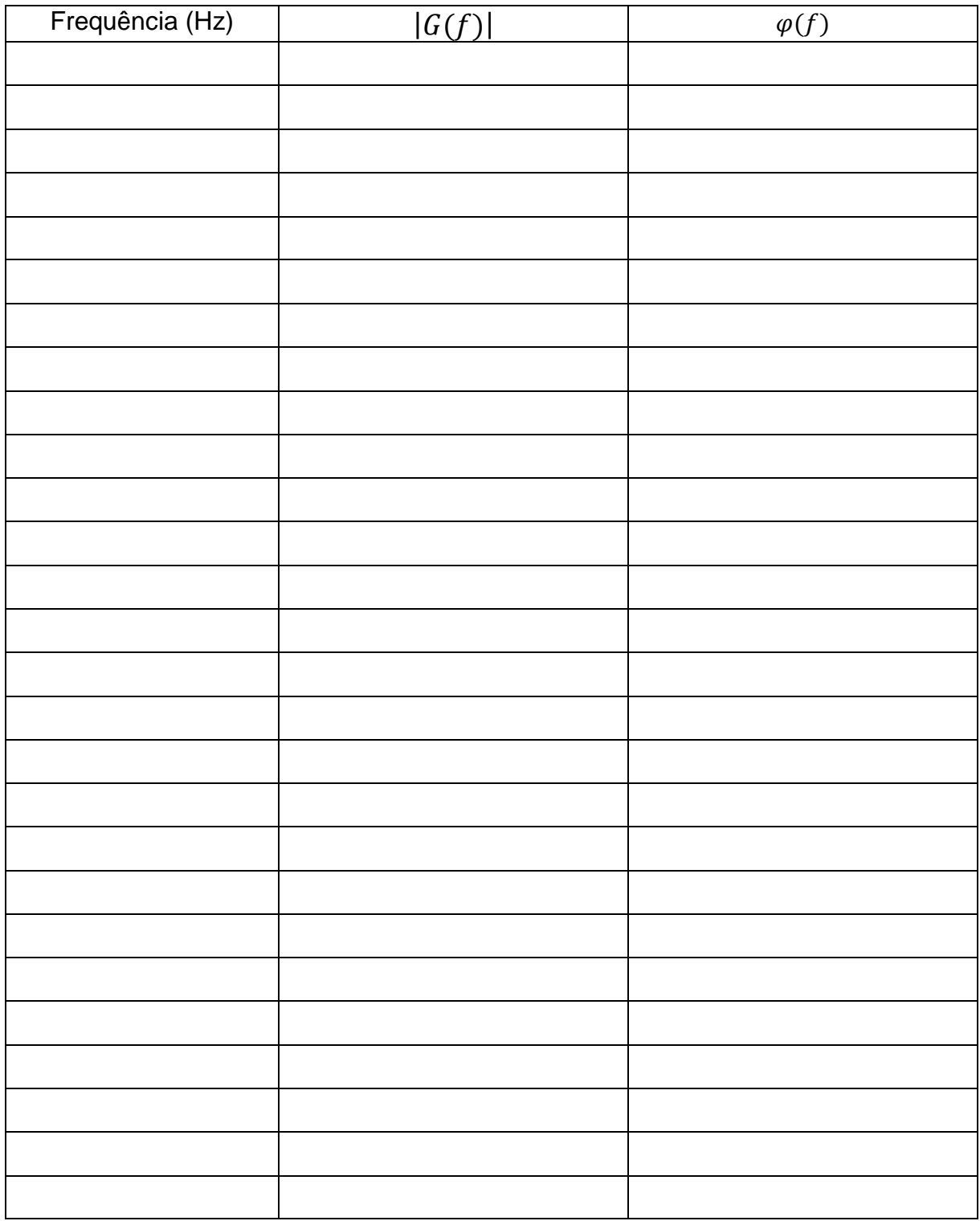

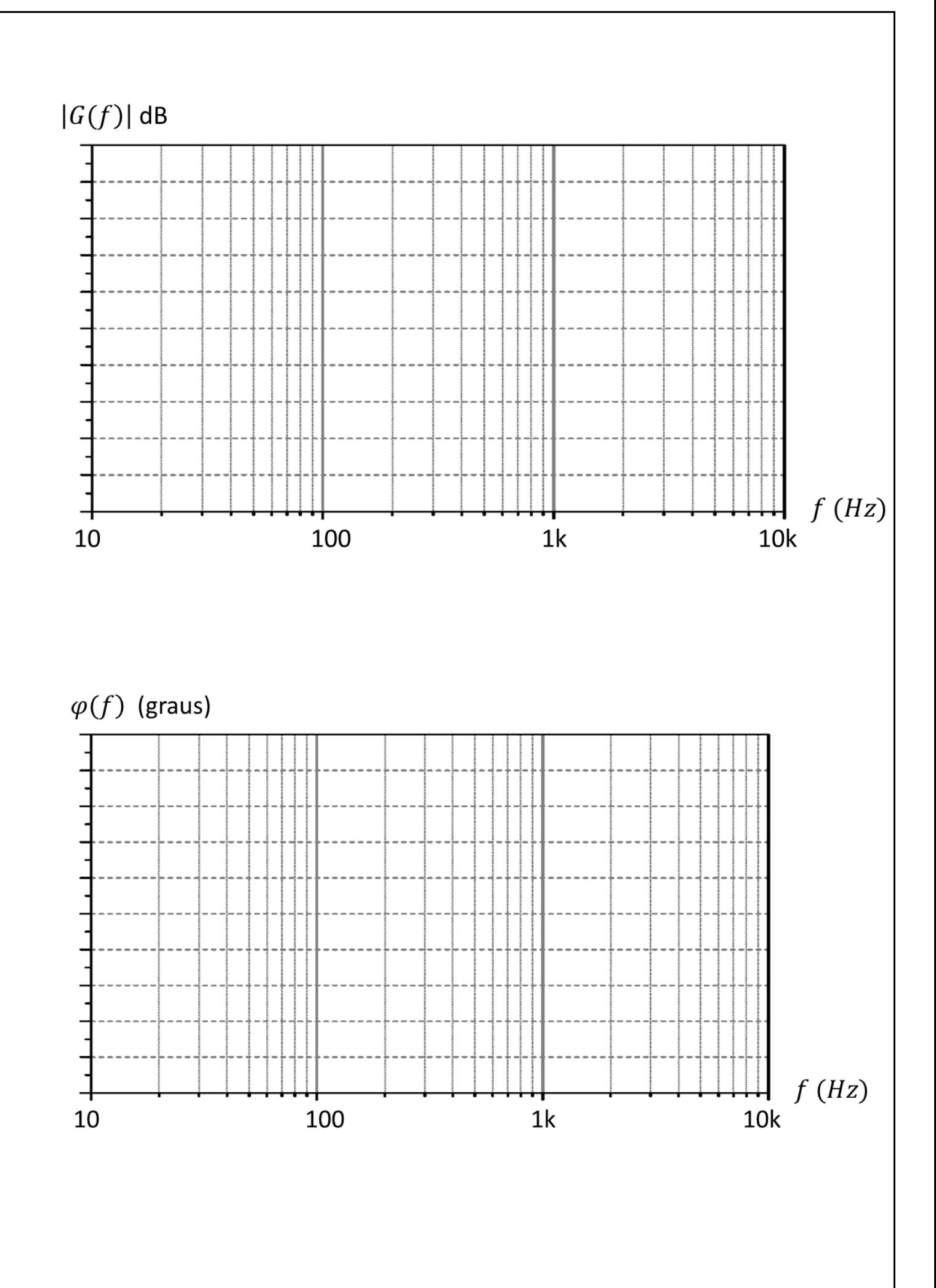